# Decision tree learning

COMS 4771 Fall 2023

### Decision trees

Decision trees: nested if-then-else statements

- ▶ Can be relatively easy to understand (when not too large)
- ▶ Can have fast execution time (when not too large)
- ▶ Standard learning algorithm has some nice properties

#### Decision trees vs nearest neighbors

▶ Both: try to exploit "local regularity"

▶ Nearest neighbors: memorize training data

- $\triangleright$  Decision trees: use training data to carve X into regions
	- $\blacktriangleright$  ... so that, for each region, there is a good constant prediction

Example: iris dataset (using different features)

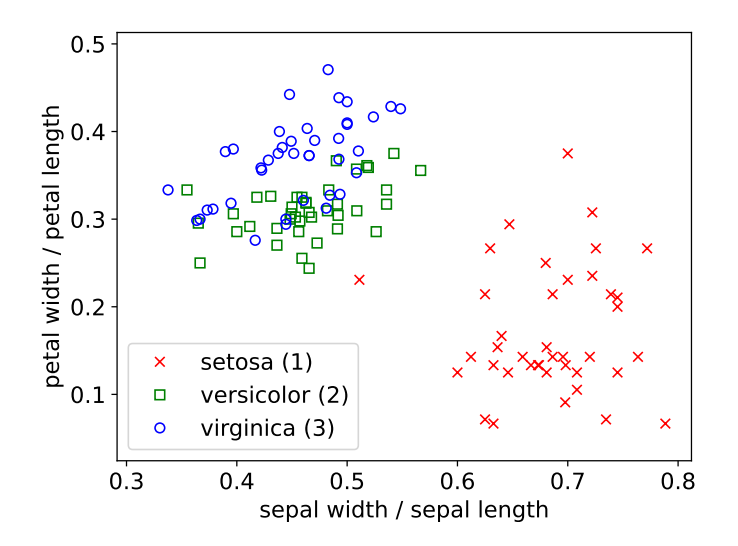

Example: iris dataset (using different features)

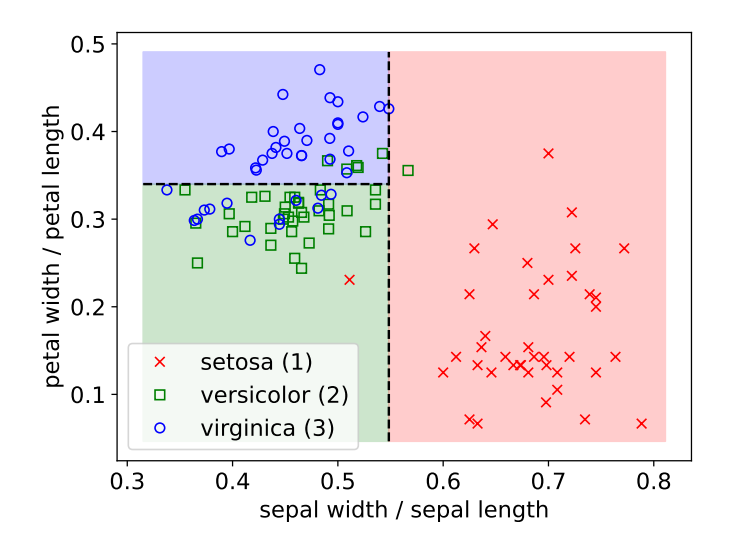

Structure of decision tree (in context of prediction):

- $\blacktriangleright$  Rooted binary tree  $T$
- ▶ A non-leaf node is associated with a predicate involving single feature
- $\blacktriangleright$  A leaf node is associated with a label from  $\mathcal Y$
- $\blacktriangleright$  Computing  $f_T(x) =$  prediction of tree T at x: Start at root node
	- ▶ If current node is leaf node: return associated label
	- $\blacktriangleright$  Else if predicate at x is true: recurse on left child
	- ▶ Else: recurse on right child

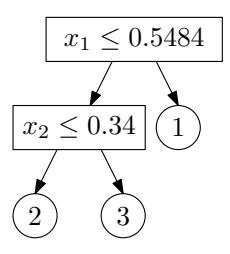

### Top-down learning algorithm

Top-down learning algorithm: repeatedly modify tree to reduce its "cost"  $\triangleright$  Simplest cost function (for classification): training error rate

$$
\widehat{\text{err}}[f_T; \mathcal{S}] = \frac{1}{|\mathcal{S}|} \sum_{(x, y) \in \mathcal{S}} \mathbb{1} \{ f_T(x) \neq y \}
$$

 $\triangleright$  (Classification tree = decision tree for classification problem)

- ▶ Initial tree: a single (leaf) node
- $\triangleright$  Repeat until done: make a modification to tree that reduces the cost the most

Example: iris dataset (using different features)

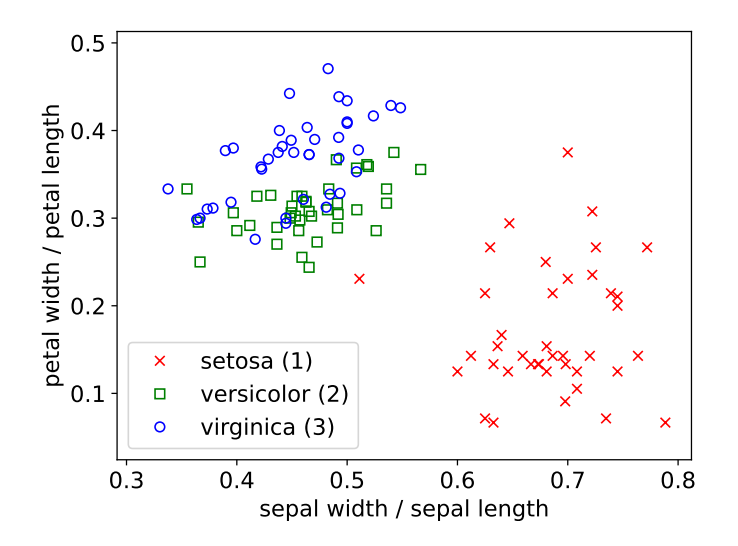

### Allowed modifications to improve the tree:

 $\blacktriangleright$  Replace a leaf node with a decision stump

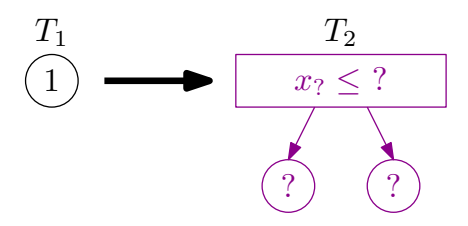

 $\blacktriangleright$  How many possible modifications are there?

Example: iris dataset (using different features)

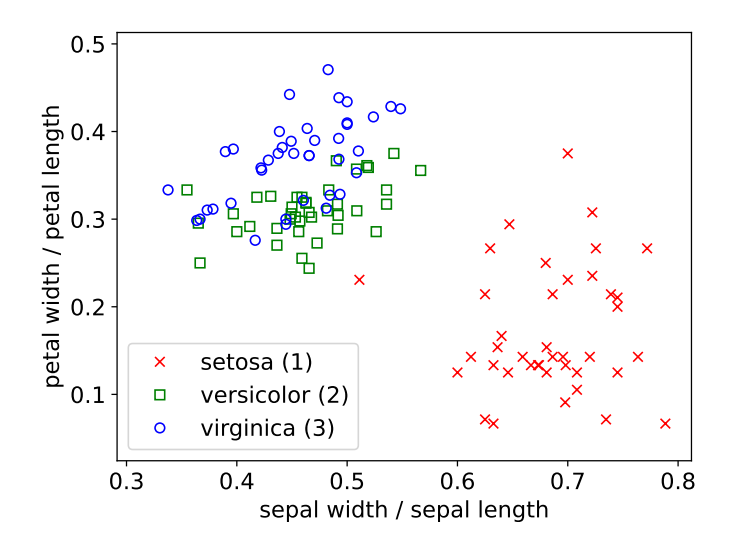

Two steps of top-down algorithm on iris dataset

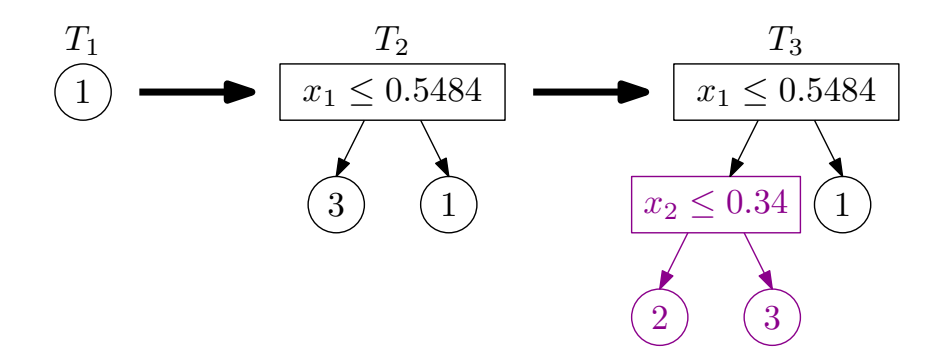

When to stop modifying the tree? Some options:

▶ Stop when no modification leads to reduction in cost

 $\triangleright$  Stop when  $\#$  leaves or depth reaches predetermined maximum

▶ Stop when each leaf node is "pure" (i.e., all training examples that "reach" the leaf node have same label or same feature vector)

### Over-fitting training data

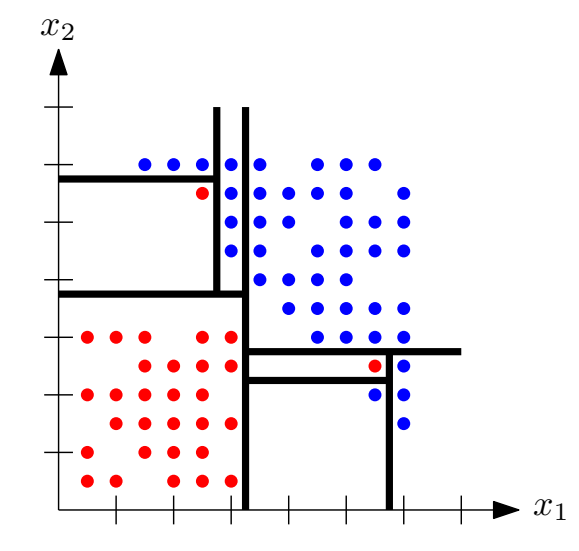

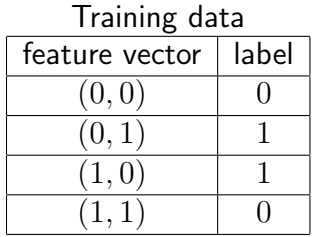

Decision trees with 1 or 2 leaf nodes make 2 mistakes (Myopic learner does not get past first step)

But the following makes no mistakes:

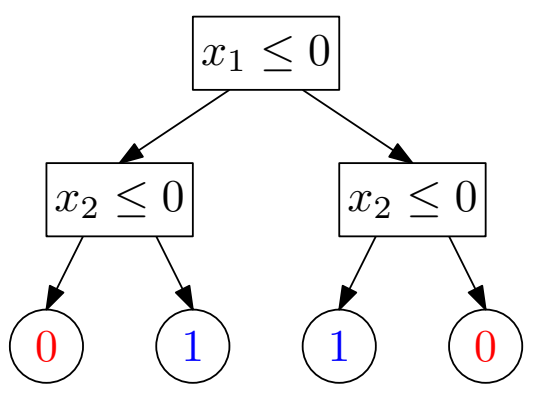

#### sklearn.tree.DecisionTreeClassifier

class sklearn.tree.DecisionTreeClassifier(\* criterion='aini', splitter='best', max depth=None, min samples split=2, min samples leaf=1, min weight fraction leaf=0.0, max features=None, random state=None, max leaf nodes=None, min impurity decrease=0.0, class weight=None, ccp alpha=0.0) [source]

A decision tree classifier.

Read more in the User Guide

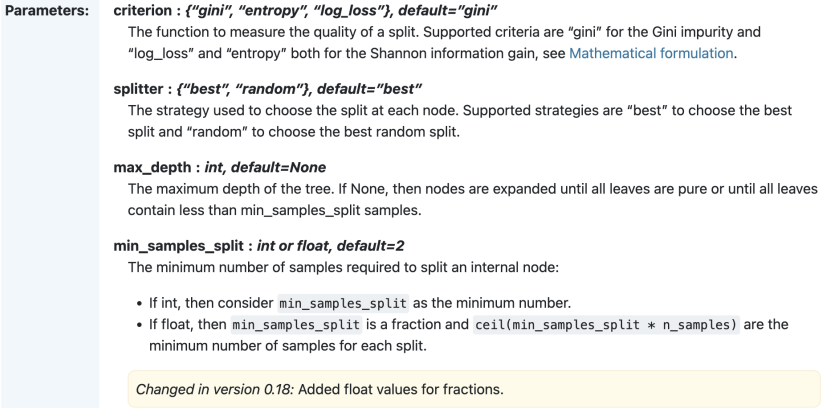

Regression trees

Regression trees: decision trees for real-valued prediction, (usually) with squared error as loss function

- $\triangleright$  Q: How to determine the labels associated with the leaf nodes?
- ▶ A: Average of labels among examples that "reach" the leaf node

## Model averaging

Suppose you have many possible predictors  $f_1, f_2, \ldots, f_T$ (or many possible ways to learn a predictor)

▶ Model selection: try to choose the best one

 $\triangleright$  Model averaging: combine them into a single predictor by averaging/voting

Simplest form: uniform model averaging

$$
f_{\text{avg}}(x) = \frac{1}{T} \sum_{t=1}^{T} f_t(x)
$$

(For classification, use majority/plurality vote instead of averaging)

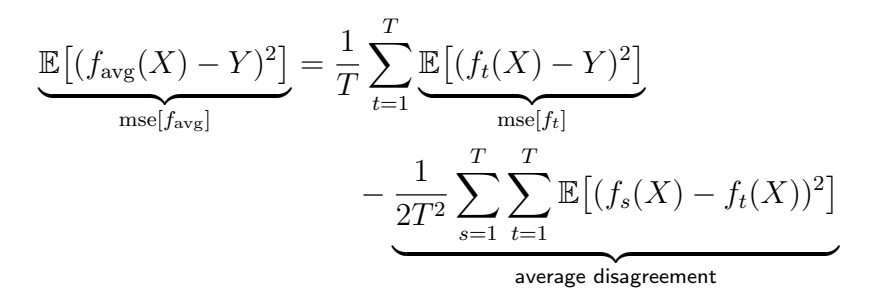

To generate many "similar" predcitors that may disagree often:

▶ Train each predictor on a different (random) subset of the training data

Popular alternative: <u>Bootstrap resampling</u> of  $S = ((x^{(i)}, y^{(i)}))_{i=1}^n$  $\blacktriangleright$  Independently sample  $T$  new datasets  $\mathcal{S}^{(1)},\ldots,\mathcal{S}^{(T)},$  where

$$
\mathcal{S}^{(t)} = ((X^{(t,i)}, Y^{(t,i)}))_{i=1}^n \overset{\text{i.i.d.}}{\sim} \text{Unif}(\mathcal{S})
$$

- ▶ Differs from "sampling without replacement"
- Some examples in S can appear more than once in  $S^{(t)}$
- ▶ Some may not appear at all

 $Bagger =$  bootstrap resampling  $+$  model averaging

- $\blacktriangleright$  Use bootstrap resampling to generate  $\mathcal{S}^{(1)}, \ldots, \mathcal{S}^{(T)}$
- $\blacktriangleright$  For each  $t = 1, \ldots, T$ : Let  $f_t =$  output of learning algorithm on  $\mathcal{S}^{(t)}$
- ▶ Combine  $f_1, \ldots, f_T$  to form  $f_{\text{avg}}$  using uniform model averaging (Or  $f_{\text{vote}}$  using plurality vote, in case of classification problems)

from sklearn.tree import DecisionTreeClassifier from sklearn.utils import resample from scipy.stats import mode

```
def learn(train_x, train_y, num_trees=20):
return [DecisionTreeClassifier().fit(*resample(train_x, train_y))
\rightarrow for i in range(num_trees)]
```
def predict(params, test\_x): predictions =  $np.array([tree.predict(test_x) for tree in params])$ return mode(predictions, axis=0, keepdims=False)[0]

### Forest cover type dataset<sup>1</sup>

Problem: Create a program that, given cartographic data about a  $30 \times 30$  meter region of a forest, predict the type of forest cover

- ▶ Dataset: "[...] four wilderness areas located in the Roosevelt National Forest of northern Colorado [...] minimal human-caused disturbances [...] forest cover types are more a result of ecological processes rather than forest management practices."
- $\triangleright$  Classes: spruce/fir (1), lodgepole pine (2), ..., krummholz (7)
- $\blacktriangleright$  Features  $(d = 54)$ : elevation, slope, ..., distance to water, distance to roads, . . . , amount of shade at 9am, amount of shade at 12pm, . . .
- $\blacktriangleright$  Number of training data: 464809; number of test data: 116203

<sup>1</sup><https://archive.ics.uci.edu/dataset/31/covertype>

#### Results on cover type

- $\triangleright$  Decision tree with trained by top-down algorithm
	- ▶ Stopped when all leaf nodes are pure
	- $\blacktriangleright$  Test error rate: 6.1%
- $\blacktriangleright$  Bagging + top-down as before  $(T = 20)$ 
	- $\blacktriangleright$  Individual trees' test error rates: between  $7.7\%$  and  $8.0\%$
	- $\blacktriangleright$  Plurality vote classifier test error rate:  $3.5\%$